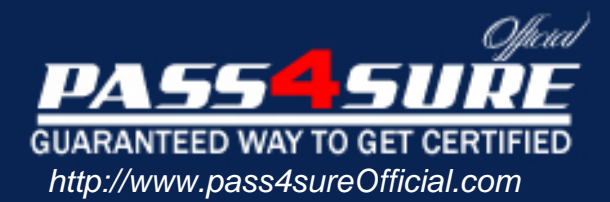

# **1D0-442**

## **CIW** CIW Enterprise Specialist

#### Visit: http://www.pass4sureofficial.com/exams.asp?examcode=1D0-442

Pass4sureofficial.com is a reputable IT certification examination guide, study guides and audio exam provider, we not only ensure that you pass your 1D0-442 exam in first attempt, but also you can get a high score to acquire CIW certification.

If you use pass4sureofficial 1D0-442 Certification questions and answers, you will experience actual 1D0-442 exam questions/answers. We know exactly what is needed and have all the exam preparation material required to pass the exam. Our CIW exam prep covers over 95% of the questions and answers that may be appeared in your 1D0-442 exam. Every point from pass4sure 1D0-442 PDF, 1D0-442 review will help you take CIW 1D0-442 exam much easier and become CIW certified. All the Questions/Answers are taken from real exams.

Here's what you can expect from the Pass4sureOfficial CIW 1D0-442 course:

- \* Up-to-Date CIW 1D0-442 questions taken from the real exam.
- \* 100% correct CIW 1D0-442 answers you simply can't find in other 1D0-442 courses.
- \* All of our tests are easy to download. Your file will be saved as a 1D0-442 PDF.
- \* CIW 1D0-442 brain dump free content featuring the real 1D0-442 test questions.

CIW 1D0-442 certification exam is of core importance both in your Professional life and CIW certification path. With CIW certification you can get a good job easily in the market and get on your path for success. Professionals who passed CIW 1D0-442 exam training are an absolute favorite in the industry. You will pass CIW 1D0-442 certification test and career opportunities will be open for you.

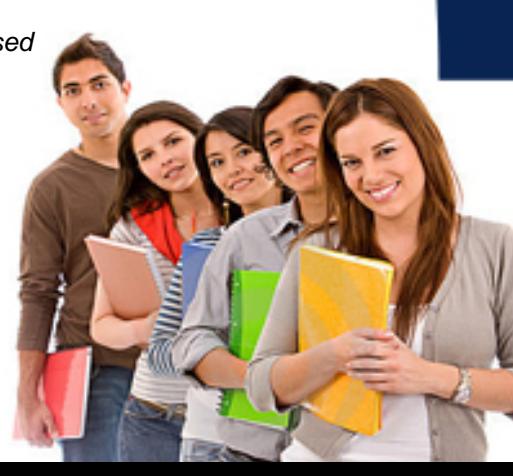

#### **Question: 1**

The following code shows the remote interface for a Travel Agent Bean:

- 1. package travlagent;
- 2. import Java.rmi.\*;
- 3.
- 4. public interface TravelAgent exterds ETRObject. P
- 5.
- 6. public String getCustomer Destination () throws Remote Exception;
- 7. public String get Customer Flight () throws Remote Exception;
- 8. public String getCarRental () throws Remote Except on:
- 9. public String get Customer Hotel () throws Remote Exception;
- $10.$ }

Which statement is true of the remote interface?

- A. The remote interface will compile as expected and is a valid remote interface that may be used as an intermediate object for the TravelAGentBean.
- B. The remote interface will compile as expected but will not be a valid remote interface for the TravelAgentBean when compiled at deployment.
- C. The remote interface will not compile due to an error at line 5.
- D. The remote interface will not compile due to an error at line 4.

#### **Answer: Pending feedback@SelfExamEngine.com**

#### **Question: 2**

Which code performs a look-up of an enterprise bean's String environment property named app Env?

- A. Context  $ctx = new InitialContext()$ ; Context beanEnv = (Context ctx. Lookup ("Java:prop/env"); String the Property = (String) ctx. Lookup ("beanEv.appEnv");
- B. Context  $ctx = new InitialContext()$ ; Context beanEnv= (context ctx.lookup("java:comp/env"); String the Property = (String) beanEnv.lookup ("appEnv");
- C. Context ctx new InitialContext(); Context beanEnv = (Context) ctx.lookup ("java:comp/env"); String theProperty = beanEnv. lockup ("appEnv");

#### **Answer: Pending feedback@SelfExamEngine.com**

#### **Question: 3**

Which statement correctly describes the mechanism by which enterprise beans are instantiated?

- A. Enterprise beans are instantiated by calling a create () method on the bean's remote interface using a reference to the bean's home interface. Each create () method has a corresponding ejbCreate () method in the bean's home interface.
- B. Enterprise beans are instantiated by calling a create () method on the bean's remote interface using a reference to the bean's home interface. Each create () method has a corresponding ejbCreat () method in the bean's remote interface.
- C. Enterprise beans are instantiated by calling a create () method on the bean's home interface using a reference to the bean's remote interface. Each create () method has a corresponding ejbCreate () method in the bean's remote interface.

D. Enterprise beans are instantiated by calling a create () method on the bean's home nterface using a reference to the bean's remote interface. Each create () method has a corresponding ejbCreate () method in the bean's home interface.

#### **Answer: Pending feedback@SelfExamEngine.com**

#### **Question: 4**

Consider the following four activities occur during a typical interaction between a client and an enterprise bean:

- 1. A reference to an EJB home object is returned to the client.
- 2. A reference to the EJB object is retuned to the client.
- 3. JNDI is used to acquire a reference to an enterprise bean's home object.
- 4. The client requests the bean's home object to create or find an enterprise bean.

Which choice lists the correct order in which these activites occur during a typical interaction between a client and an EJB?

- A. 3, 2, 4, 1
- B. 4, 3, 1, 2
- C. 3, 1, 4, 2
- D. 4, 3, 2, 1

#### **Answer: Pending feedback@SelfExamEngine.com**

#### **Question: 5**

What is the superclass for system exceptions in an enterprise bean?

- A. java.lang.RuntimeException
- B. javax.ejb.EJBException
- C. java.rmi.RemoteException
- D. javax.ejb.CreateException

#### **Answer: Pending feedback@SelfExamEngine.com**

#### **Question: 6**

Which code demonstrates the proper method for using a resource factory reference named j dbc/MyDB in an enterprise bean?

- A. Context  $ctx = new InitialContext()$ ; DataSource dtasrc = (Data Source) ctx.lookup ("java:prop/cnv/jdbc/MyDB");
- B. Context  $ctx = new InitialContext()$ ; Data Source dtasrc = Ctx.lookup ("java:comp/env/jdbc/MyDB:);
- C. Context  $ctx = new initialContext()$ ; Data Source dtasrc = (Data Source) ctx. Lookup ("java:comp/env/jdbc/MyDB");
- D. Context  $ctx = new initialContext()$ ; Data Source dtasrc = Ctx.lookup("java:prop/env/jdbc/MyDB")'

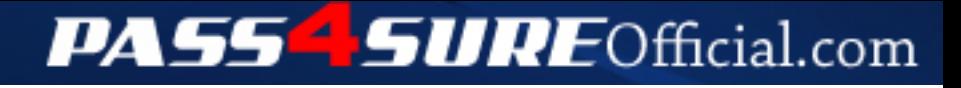

### **Pass4SureOfficial.com Lifetime Membership Features;**

- Pass4SureOfficial Lifetime Membership Package includes over **2500** Exams.
- **All** exams Questions and Answers are included in package.
- **All** Audio Guides are included **free** in package.
- **All** Study Guides are included **free** in package.
- **Lifetime** login access.
- Unlimited download, no account expiry, no hidden charges, just one time \$99 payment.
- **Free updates** for Lifetime.
- **Free Download Access** to All new exams added in future.
- Accurate answers with explanations (If applicable).
- Verified answers researched by industry experts.
- Study Material **updated** on regular basis.
- Questions, Answers and Study Guides are downloadable in **PDF** format.
- Audio Exams are downloadable in **MP3** format.
- **No authorization** code required to open exam.
- **Portable** anywhere.
- 100% success *Guarantee*.
- **Fast**, helpful support 24x7.

View list of All exams (Q&A) downloads http://www.[pass4sureofficial](http://www.pass4sureofficial.com/allexams.asp).com/allexams.asp

View list of All Study Guides (SG) downloads http://www.[pass4sureofficial](http://www.pass4sureofficial.com/study-guides.asp).com/study-guides.asp

View list of All Audio Exams (AE) downloads http://www.[pass4sureofficial](http://www.pass4sureofficial.com/audio-exams.asp).com/audio-exams.asp

Download All Exams Samples

http://www.[pass4sureofficial](http://www.pass4sureofficial.com/samples.asp).com/samples.asp

To purchase \$99 Lifetime Full Access Membership click here http://www.[pass4sureofficial](http://www.pass4sureofficial.com/purchase.asp).com/purchase.asp

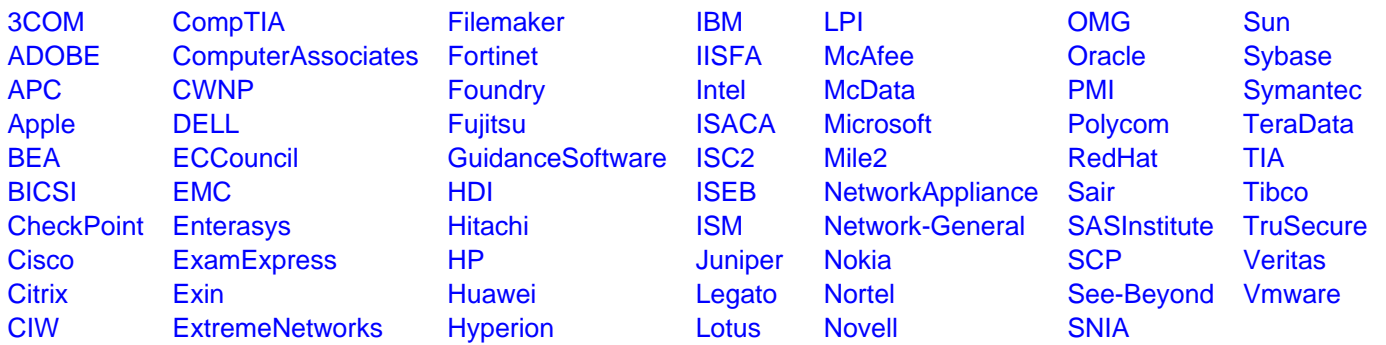

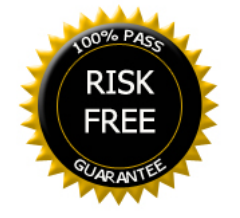